Vgl. Kapitel 8 im BlueJ-Buch. Zum Thema Interfaces siehe 10.5.

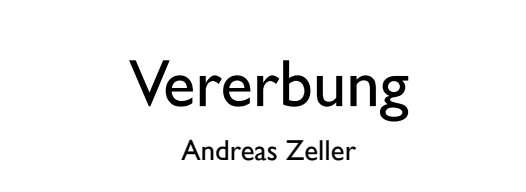

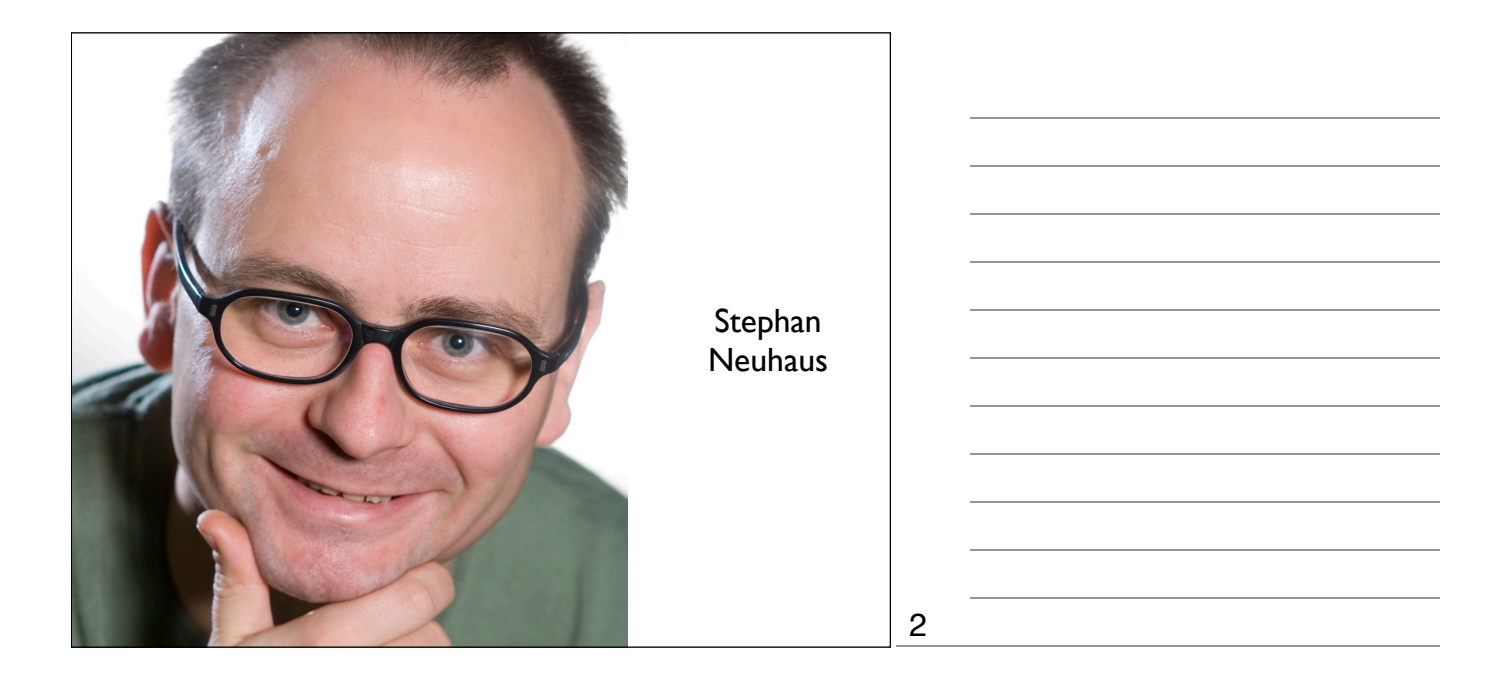

1

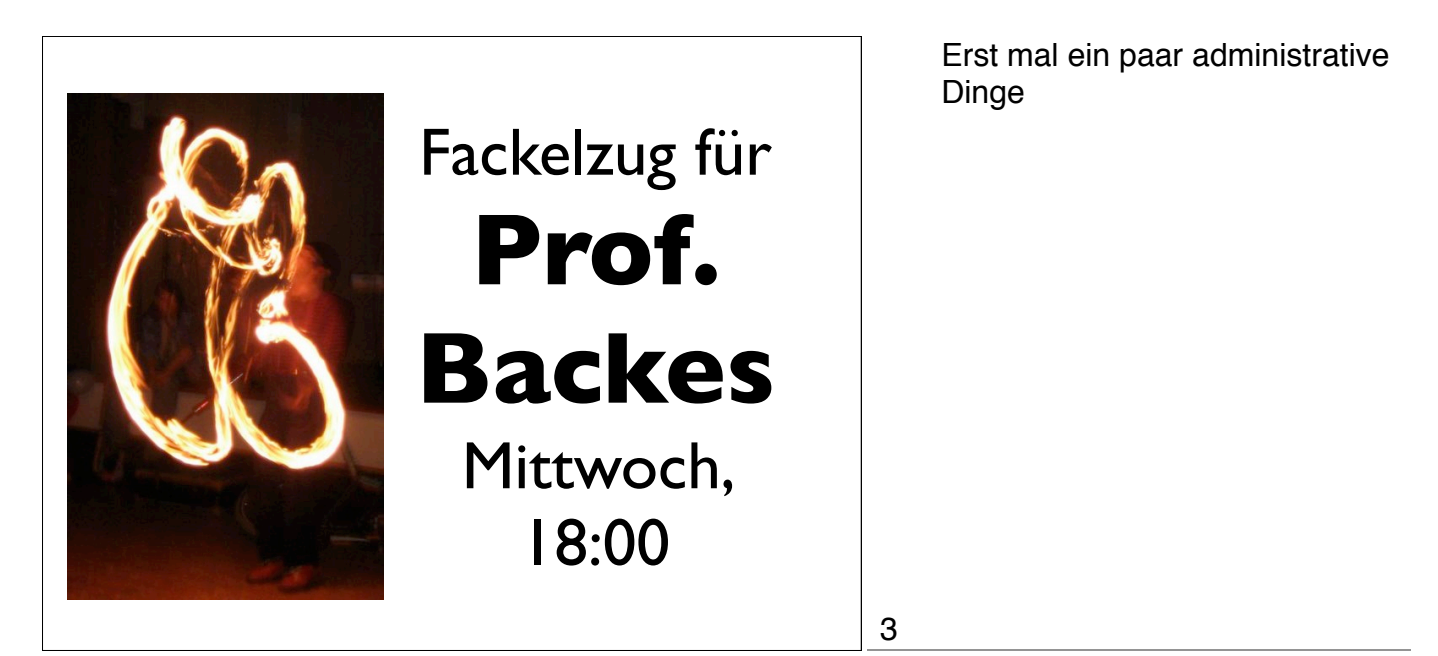

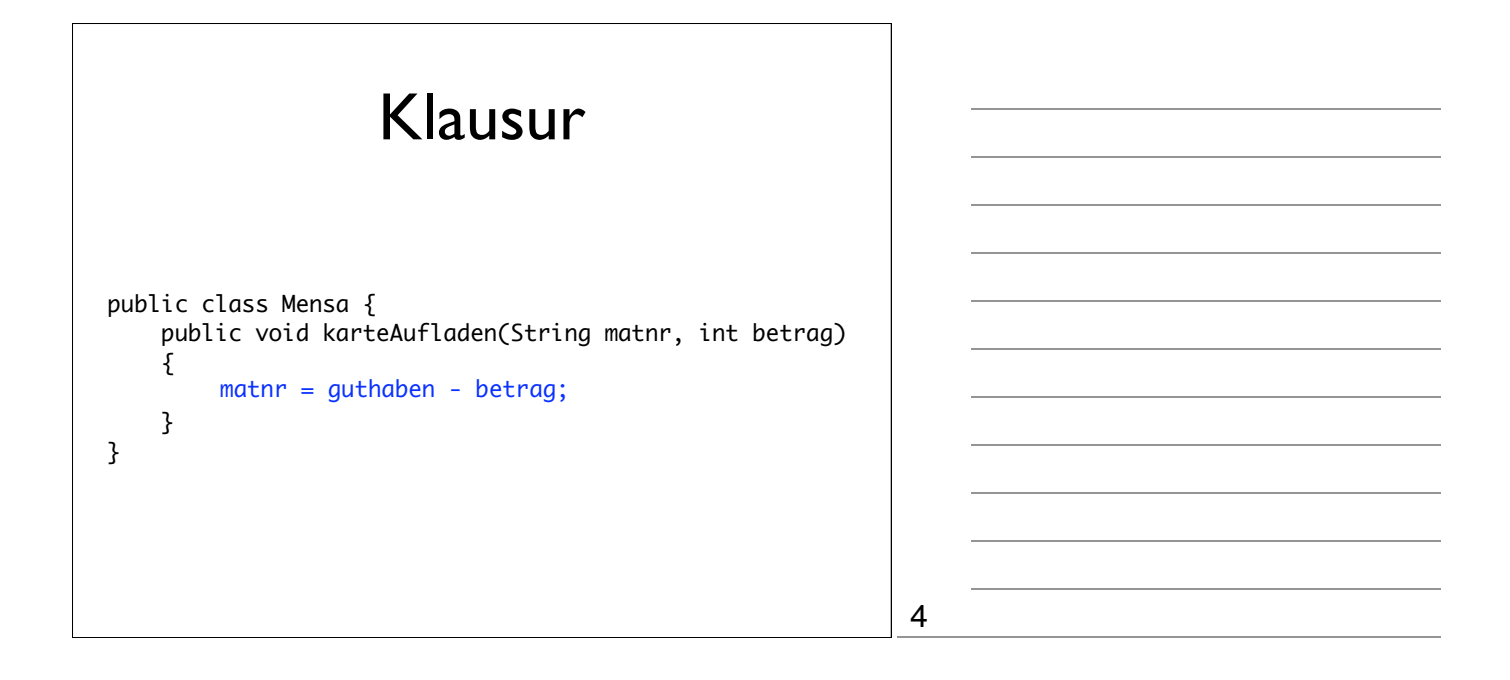

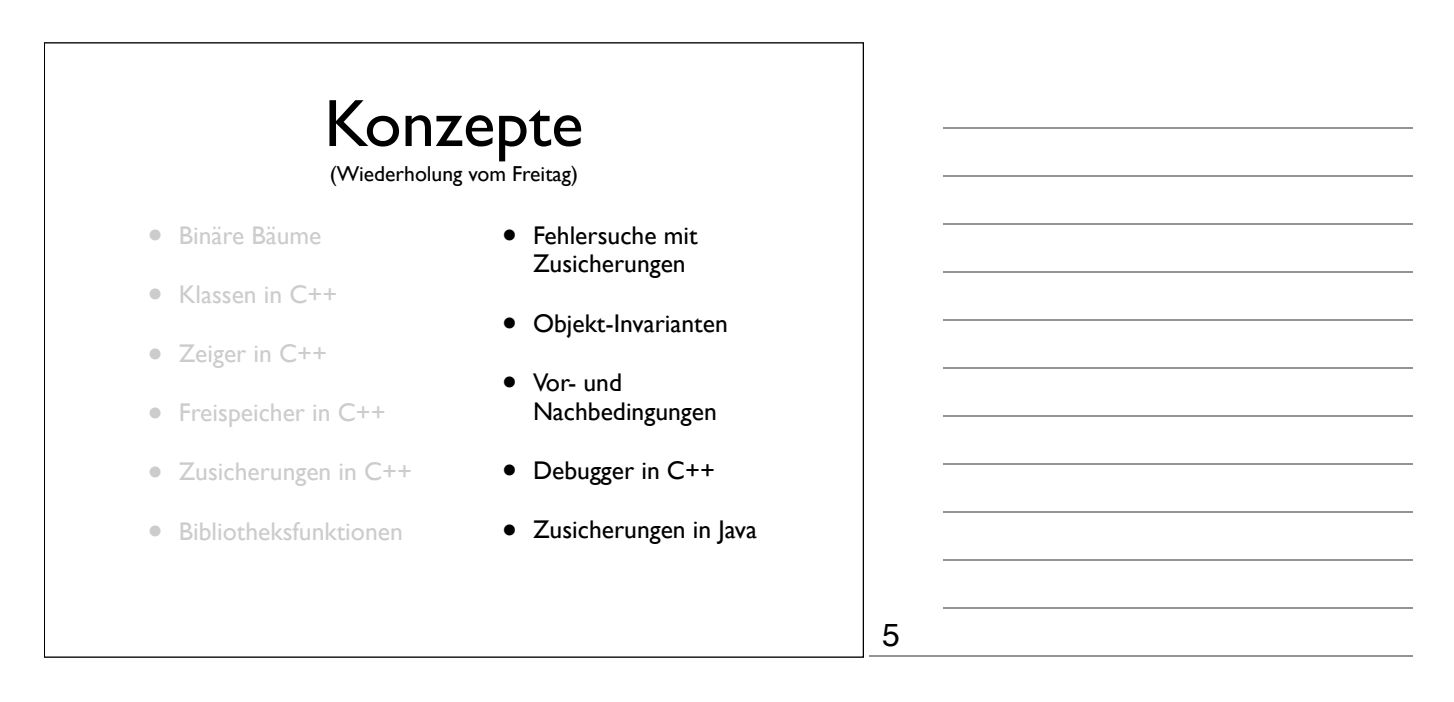

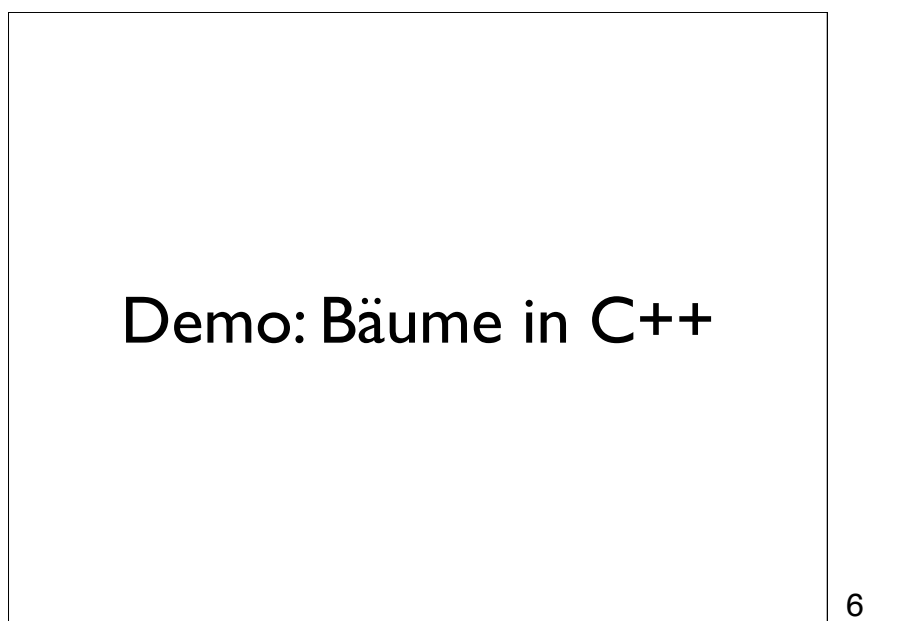

Live-Programmierung: dieses Mal: Einsatz von Assertions zur Fehlersuche, kurze Demo von DDD.

Auch in Java wollen wir Zusicherungen verwenden.

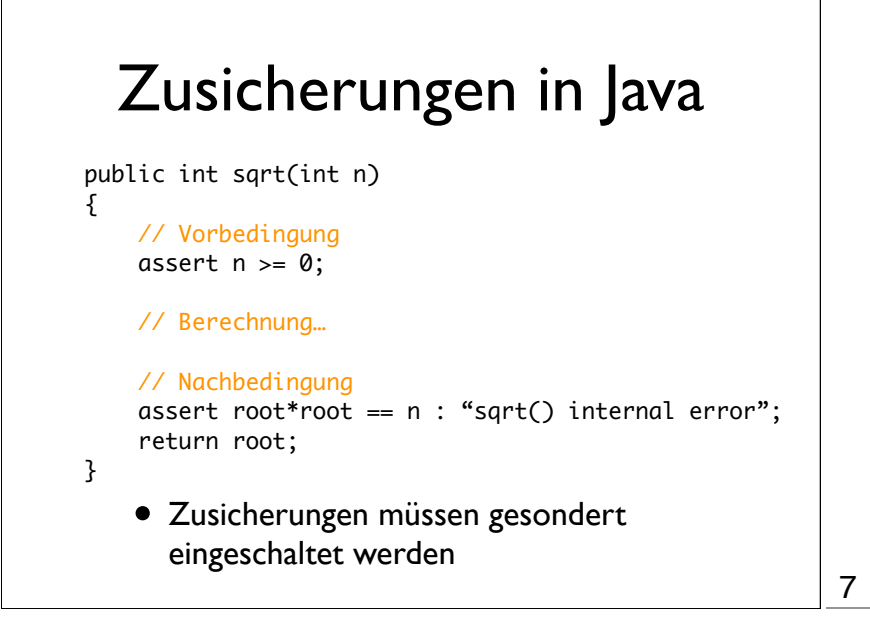

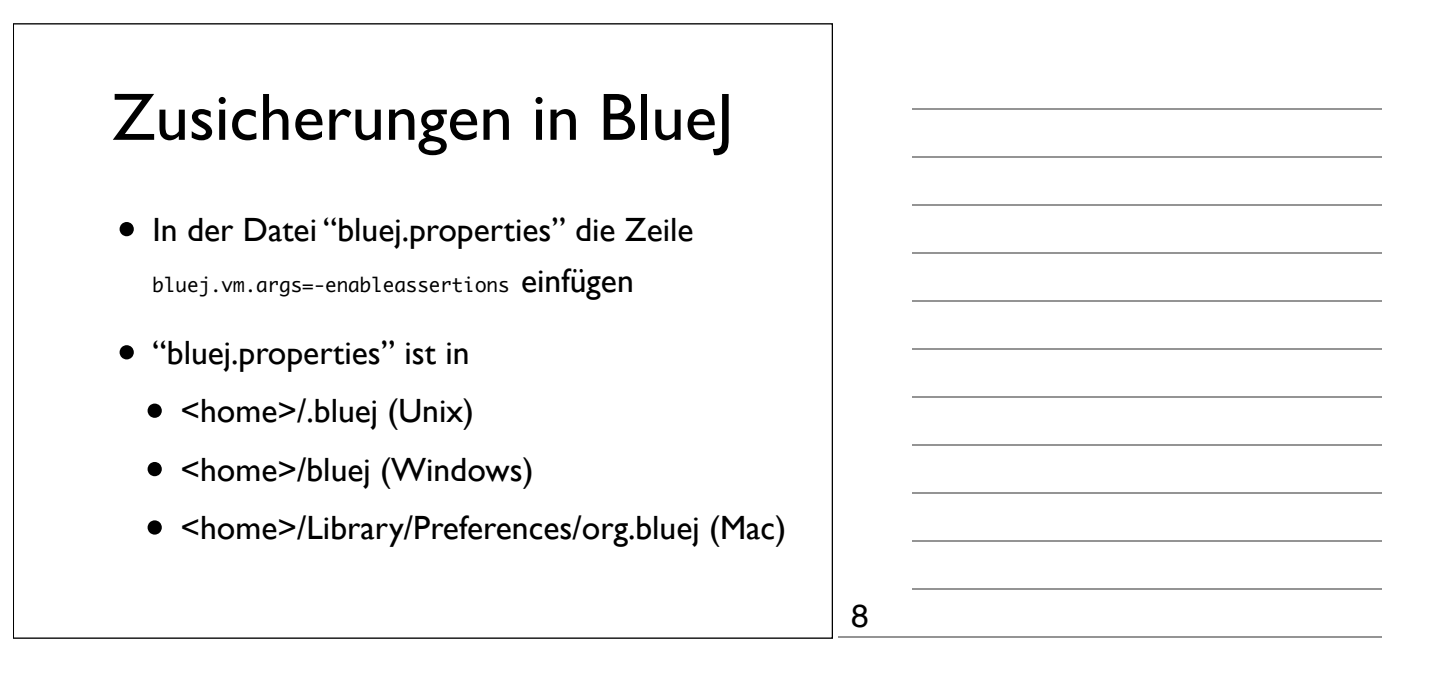

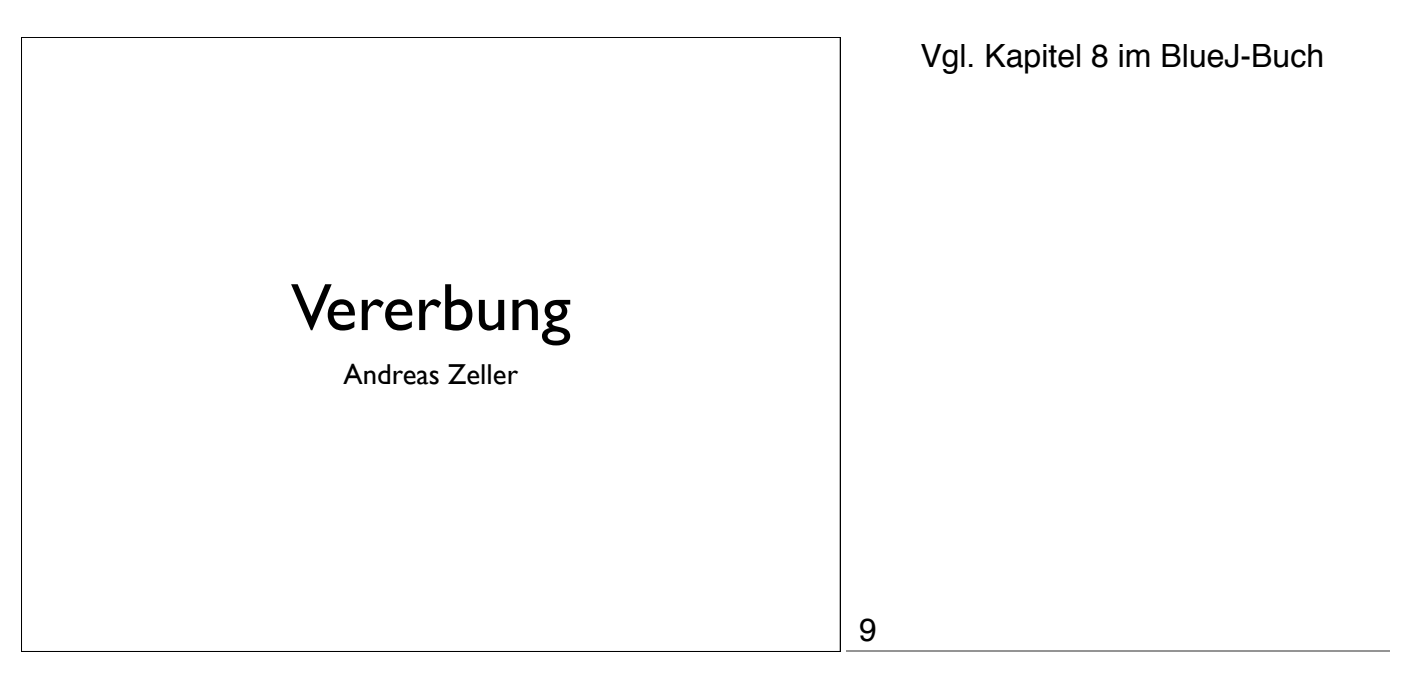

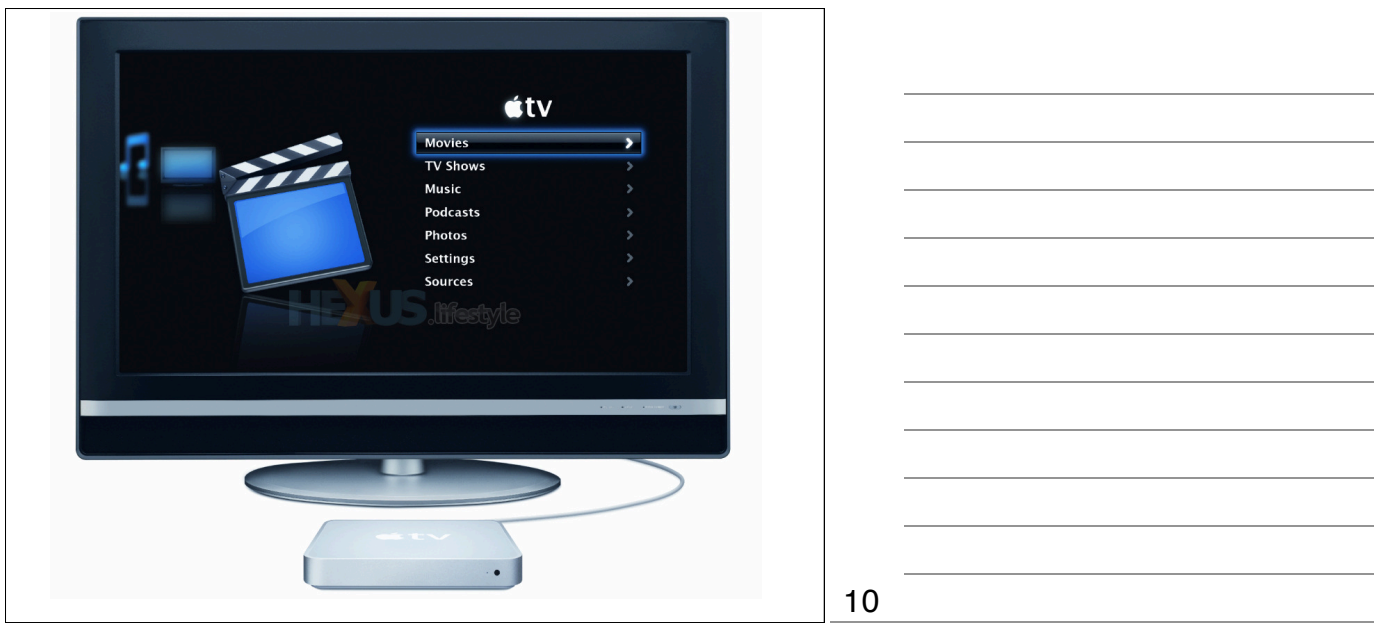

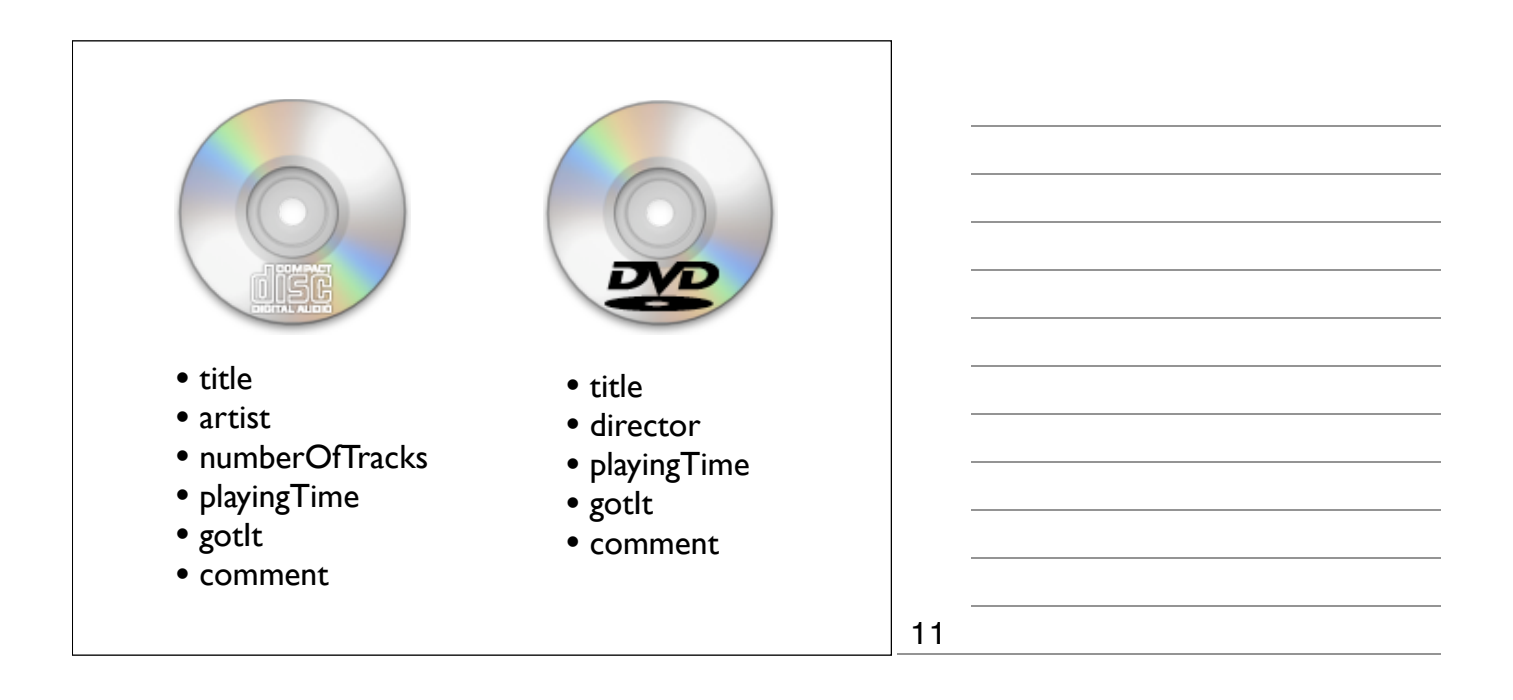

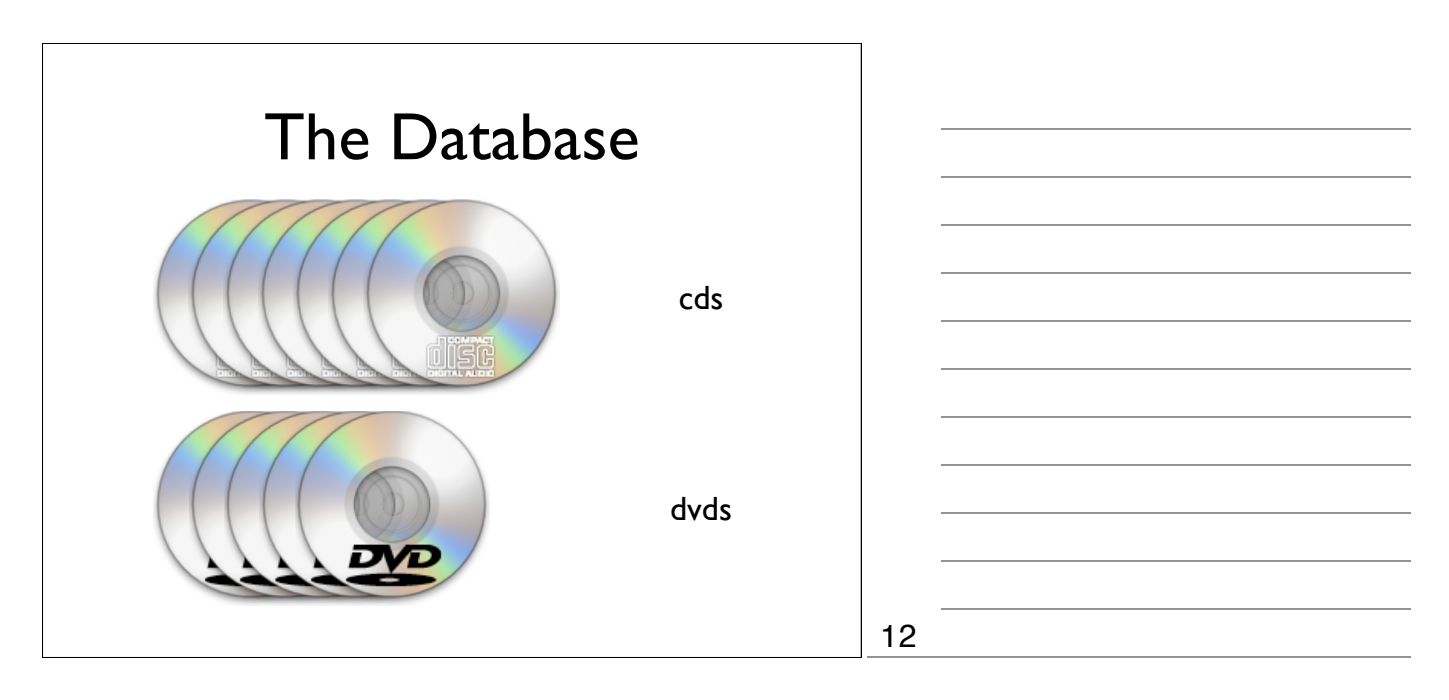

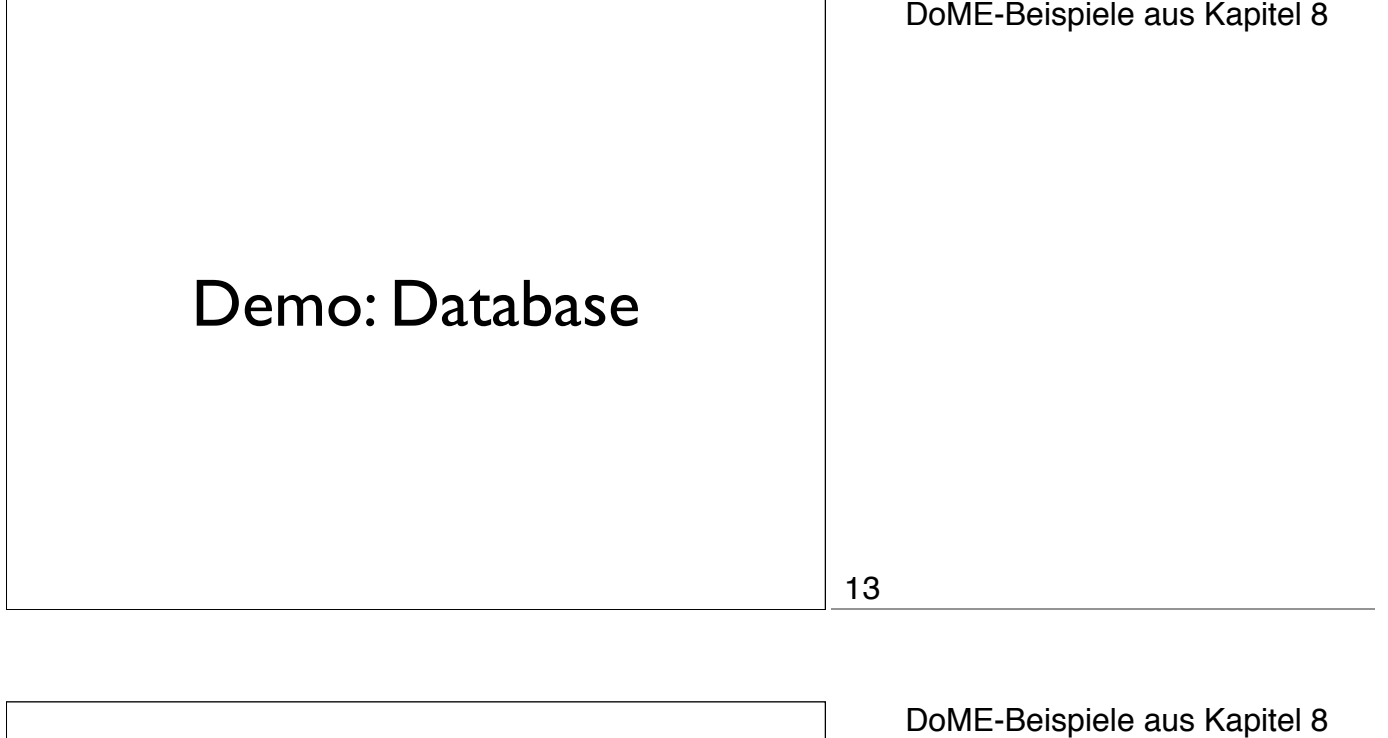

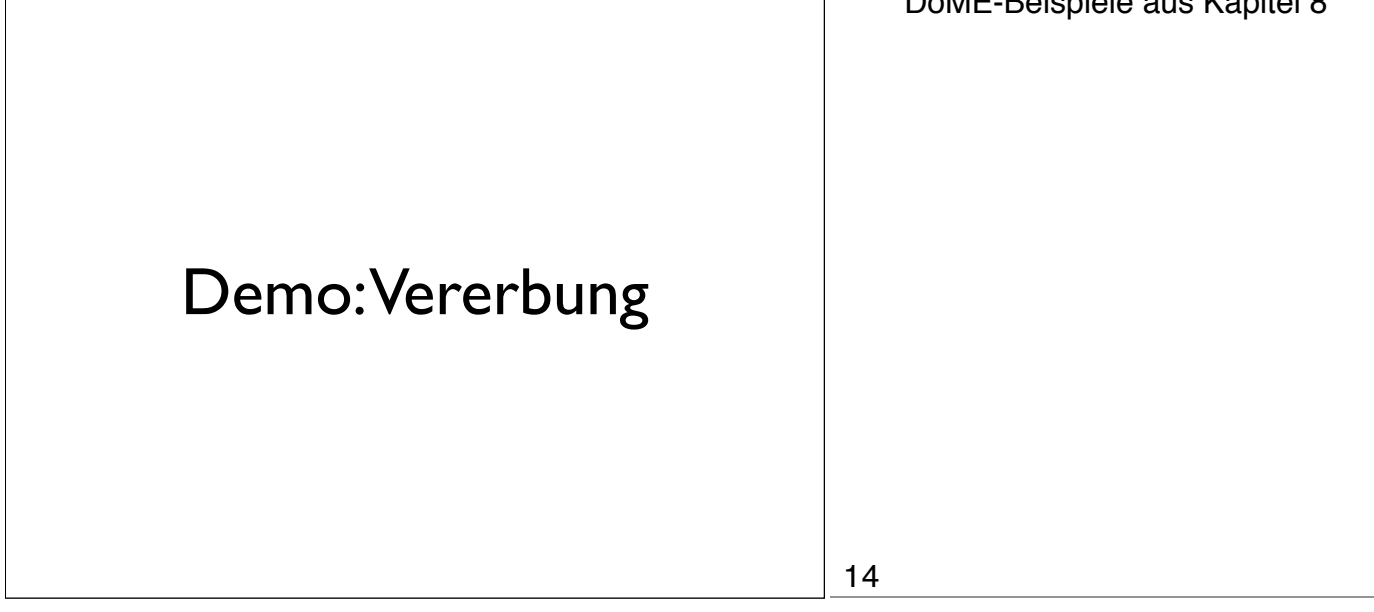

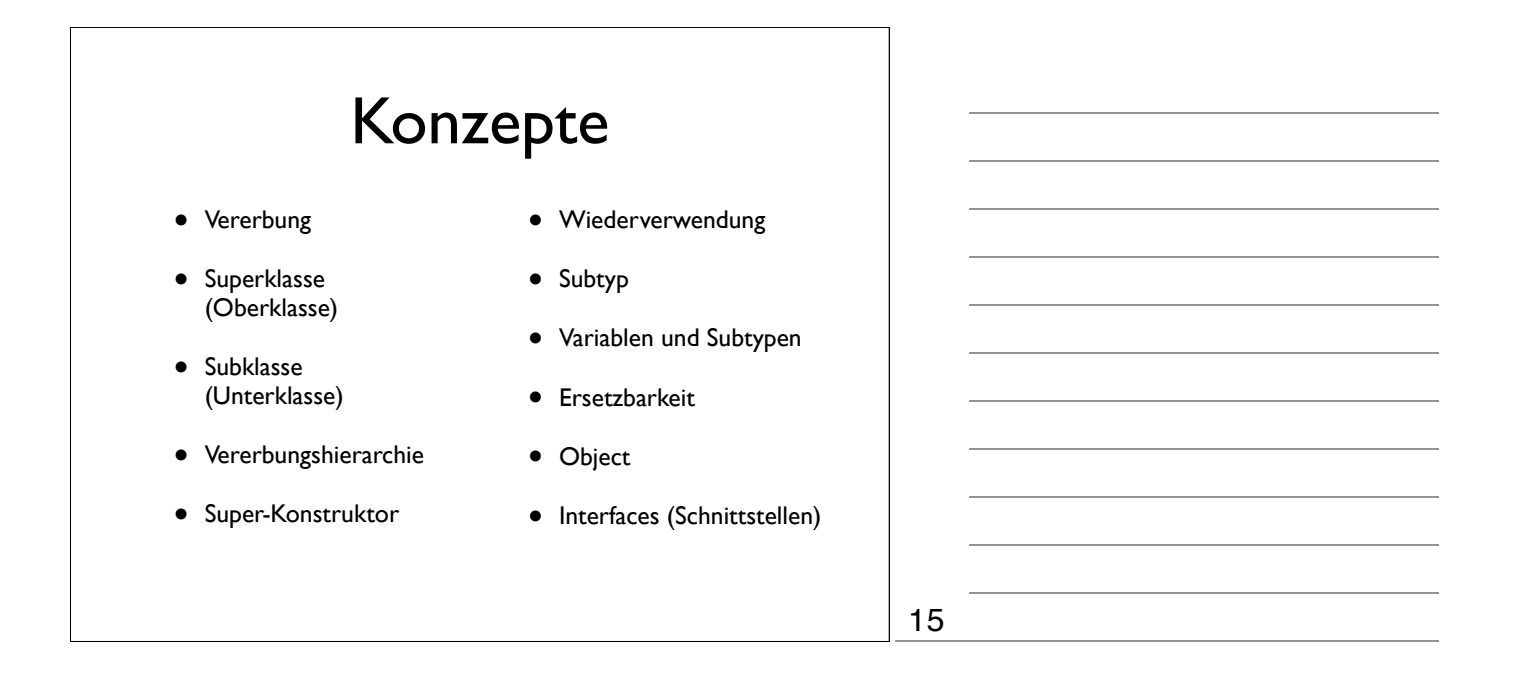